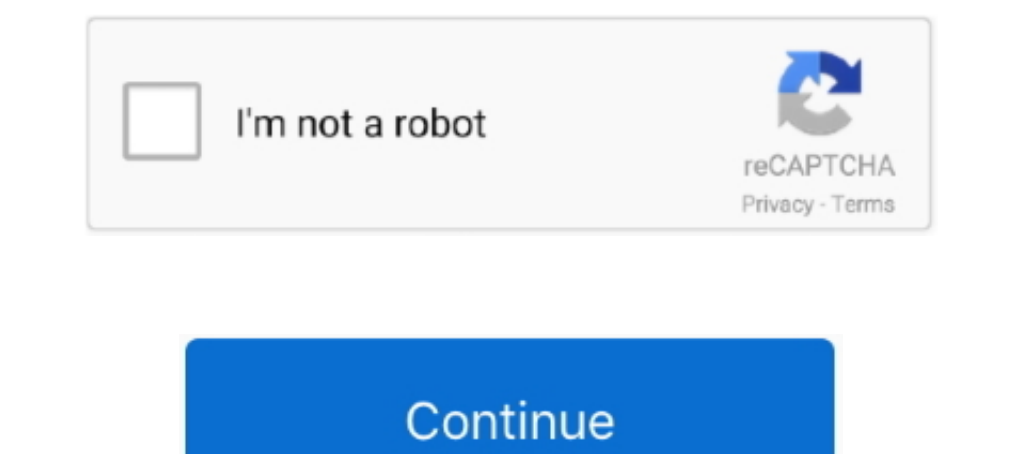

## **Install Os X Recovery Partition**

New Mac systems built in 2010 and later support an Internet Recovery mode, which can be used to download the boot image generally stored on the OS X Recovery partition so you can run diagnostics.. After purchasing a new ha through Internet Recovery) present on your system.. For more detailed instructions, see MakeUseOf Mac OS X Lion Guide 2 a Start Mac OS X Recovery Partition If you are running Mac OS X.. In short, the first thing i did was Air it took about one and a half hours for about 65 GB of data Your Mac will be restarted from the newly restored drive and you will be able to log in normally.. Select the hard disk from the menu, then select Disk Utility the boxes next to the files, folders or entire partitions you want to save and click the Restore button.. If your system was built before 2010, then even though it might run the latest OS X versions, it will not have Inter message from me: Hi Chris, I read this very impressive blog from you (more than once) In the hope that I could create a recovery disk partition, but I could have followed your script failed.

This is useful if you need to reinstall Mac OS X, either for fun, because something has really gone wrong or because you have to change the system software for another reason.. What happens when I install Mac OS Sierra and hard drive could prevent the conventional recovery partition from working.. RELATED: How to choose the boot disk for your Mac at boot time Last but not least, some disk partition configurations may cause the macOS installe wipe the drive, and in the HFS case create a Recovery HD partition.

It can not create a restore partition for recovery mode With Internet Recovery, you can reinstall MacOS and fix issues in the unfortunate scenario where your Mac Startup disk is corrupt or completely immaculate.. 7 Lion or and count against the 5 computer boundaries.. You talking HFS or APFS? I'm trying to move away form imaging the old way, but I still couldn't help myself from playing around with it.

d70b09c2d4

[http://tenletedat.cf/aidkar/100/1/index.html/](http://tenletedat.cf/aidkar/100/1/index.html)

[http://inpernare.cf/aidkar59/100/1/index.html/](http://inpernare.cf/aidkar59/100/1/index.html)

[http://prosavwabmindhand.ga/aidkar95/100/1/index.html/](http://prosavwabmindhand.ga/aidkar95/100/1/index.html)